When accessing your students Clever and/or Google Drive make sure that you (or your student) know the correct log-in information. The login information looks like this:

Username: ab123456 Password: Kindergarten-2nd Grade: alaska (no capitals) 3rd Grade- 5th Grade: individual passwords, refer to teacher if necessary.

The website you will need to first go to is the MSBSD School website:

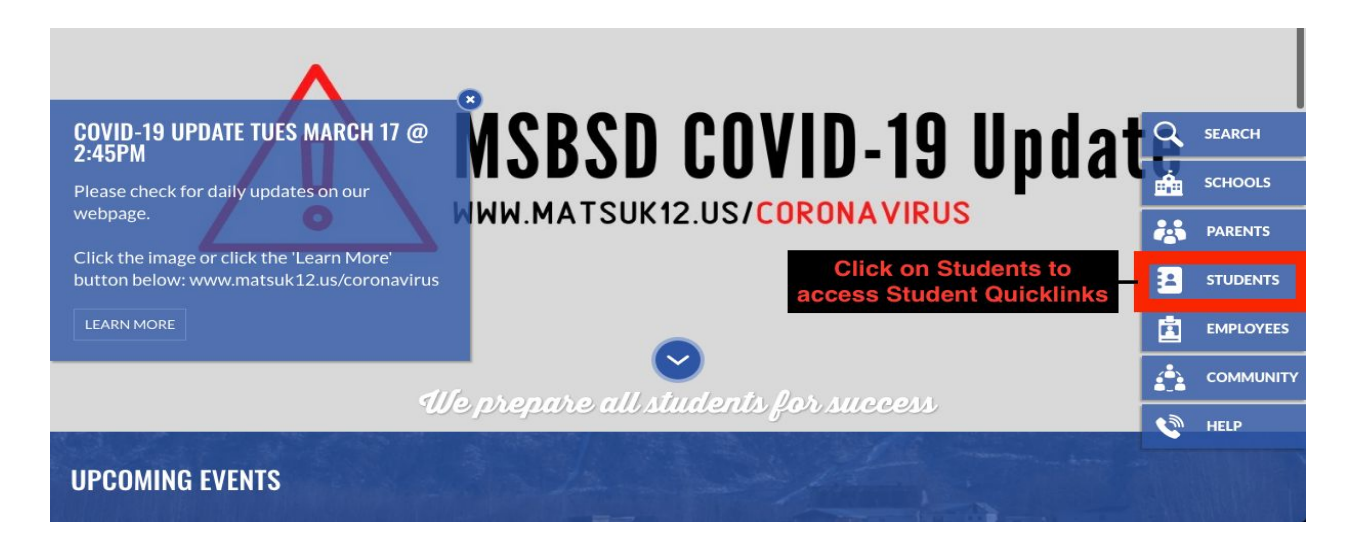

On the right hand side you will see icons. One will be labeled STUDENTS (see above image). Click on STUDENTS to access Student Quicklinks.

In Student Quick Links you will see many Applications students have access to. The Two in Red (Clever and Google MSBSD) will be the ones teachers refer to the most. Applications in Blue can also be found in Clever and Applications in Orange are activities your student or teacher may also suggest for supplemental learning.

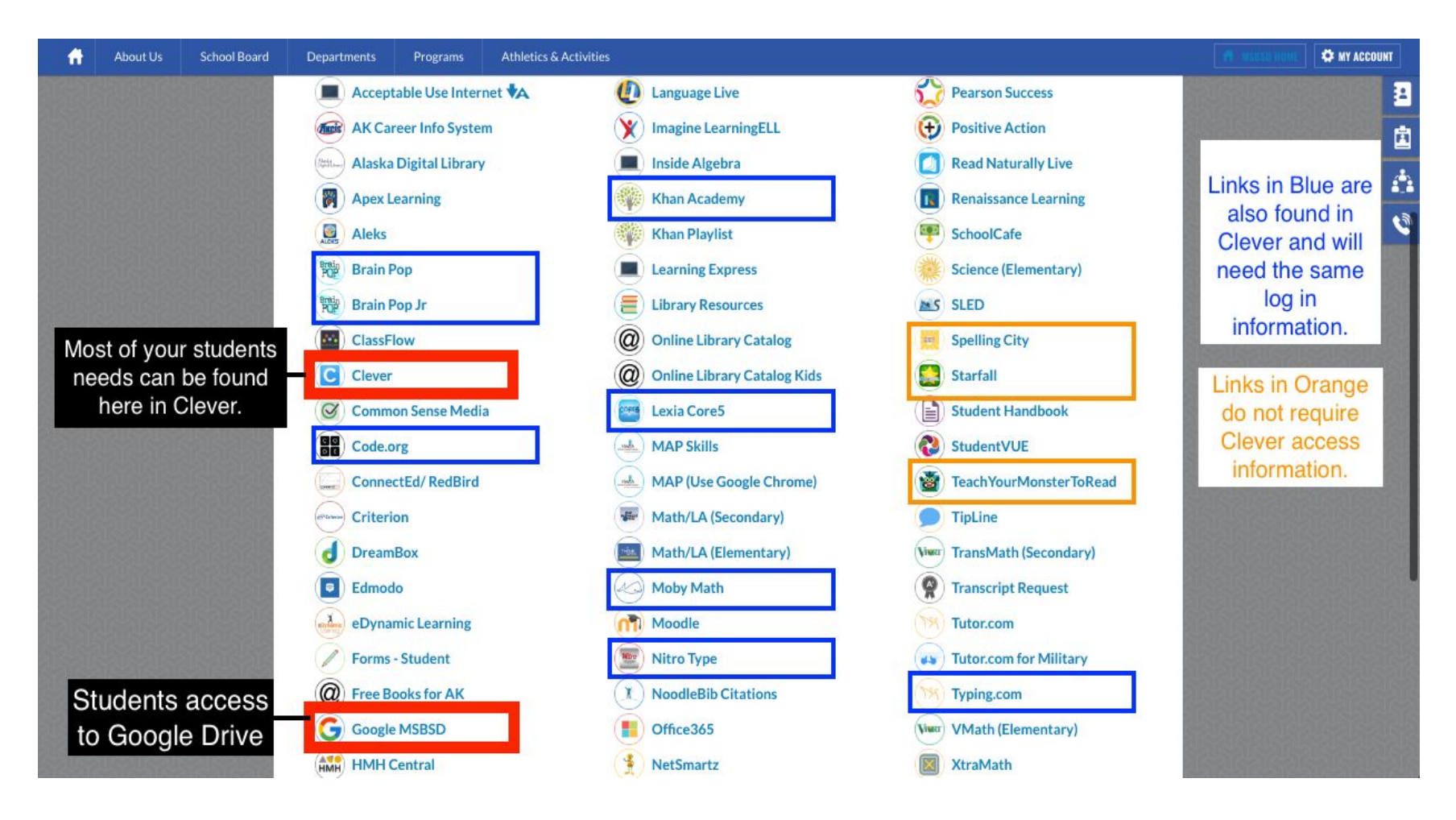

Read on further for instructions on "How to Access Clever" and "How to Access Google".

How to Get onto Clever:

In the Student Quick links click on the Clever Icon.

You will be directed to the icon below. Click on "Log in with Active Directory".

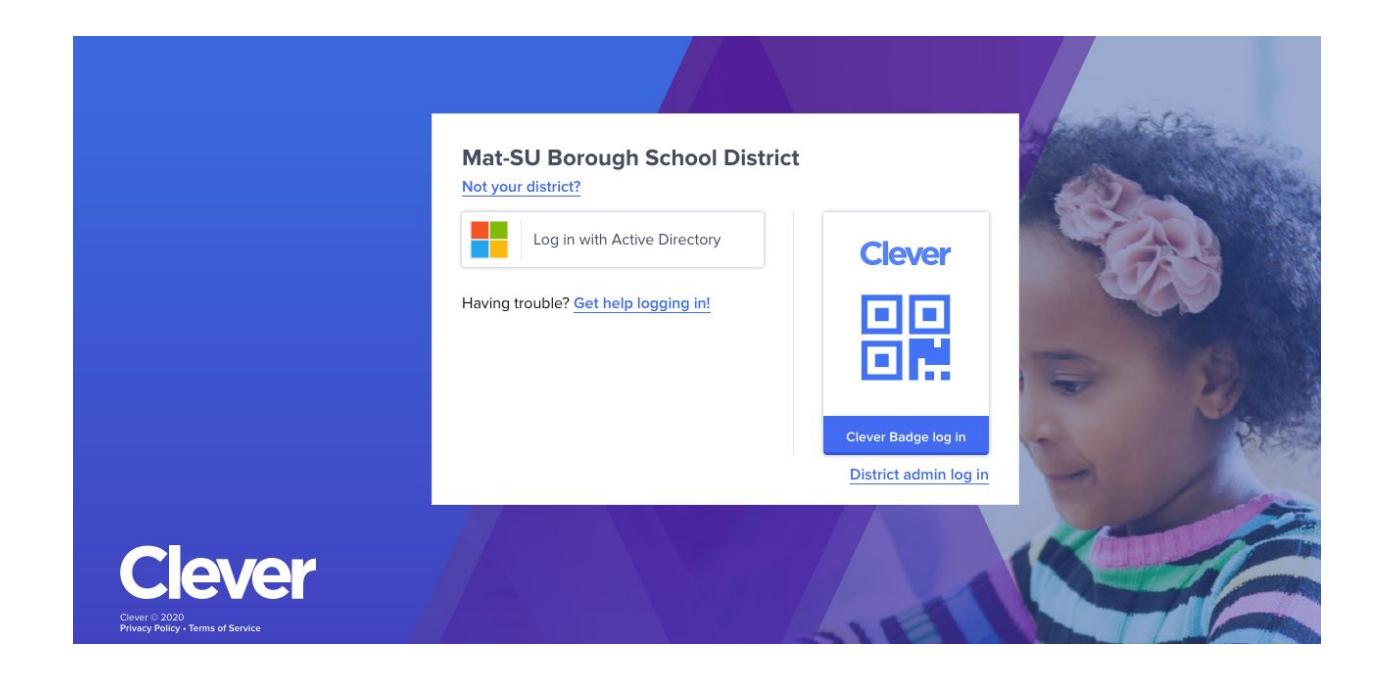

You will then be directed to another page in which your students login information will be needed.

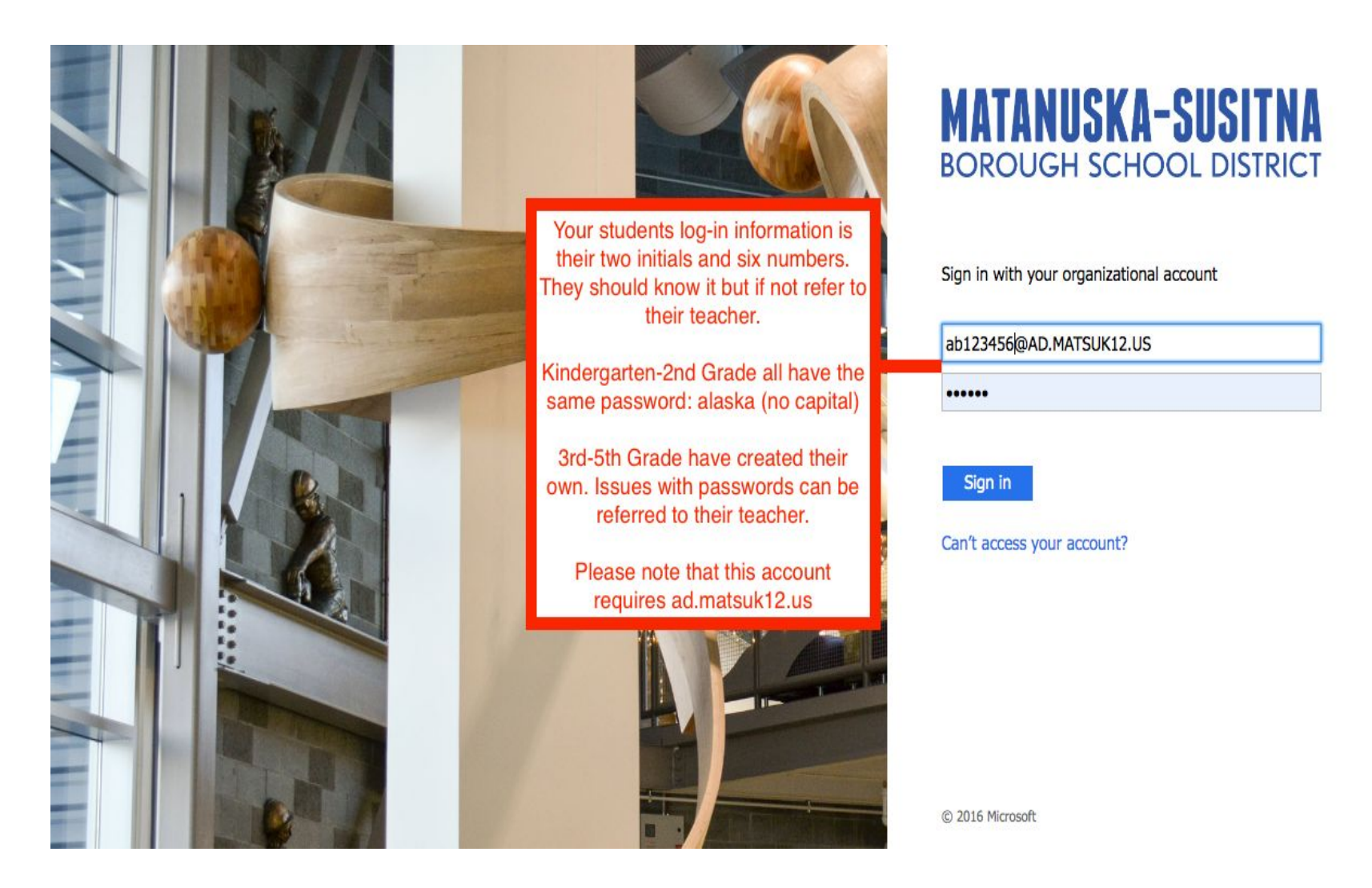

Note that the username is the students first two initials, six digit number, and the address is **@ad.matsuk12.us** Their password is either alaska if in Kindergarten-2nd Grade or an individual password if in 3rd-5th Grade.

Your Student is now in Clever. They have access to many of the classroom suggested applications, along with their Google Drive and other Google Applications. Some Teachers have created their own page that you will then explore for further instruction.

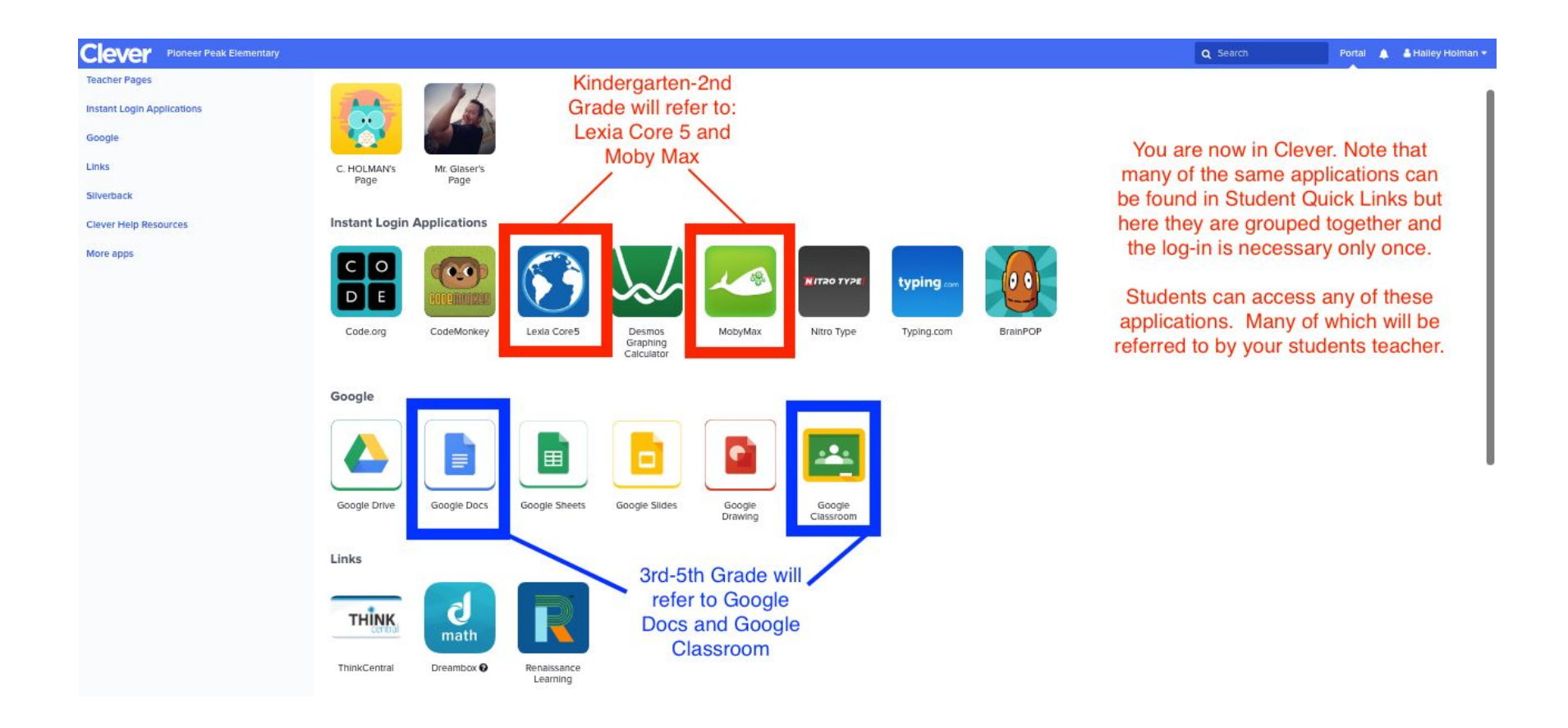

How to Get onto Google:

Going back to Student Quick Links: You will then click on the icon labeled Google MSBSD.

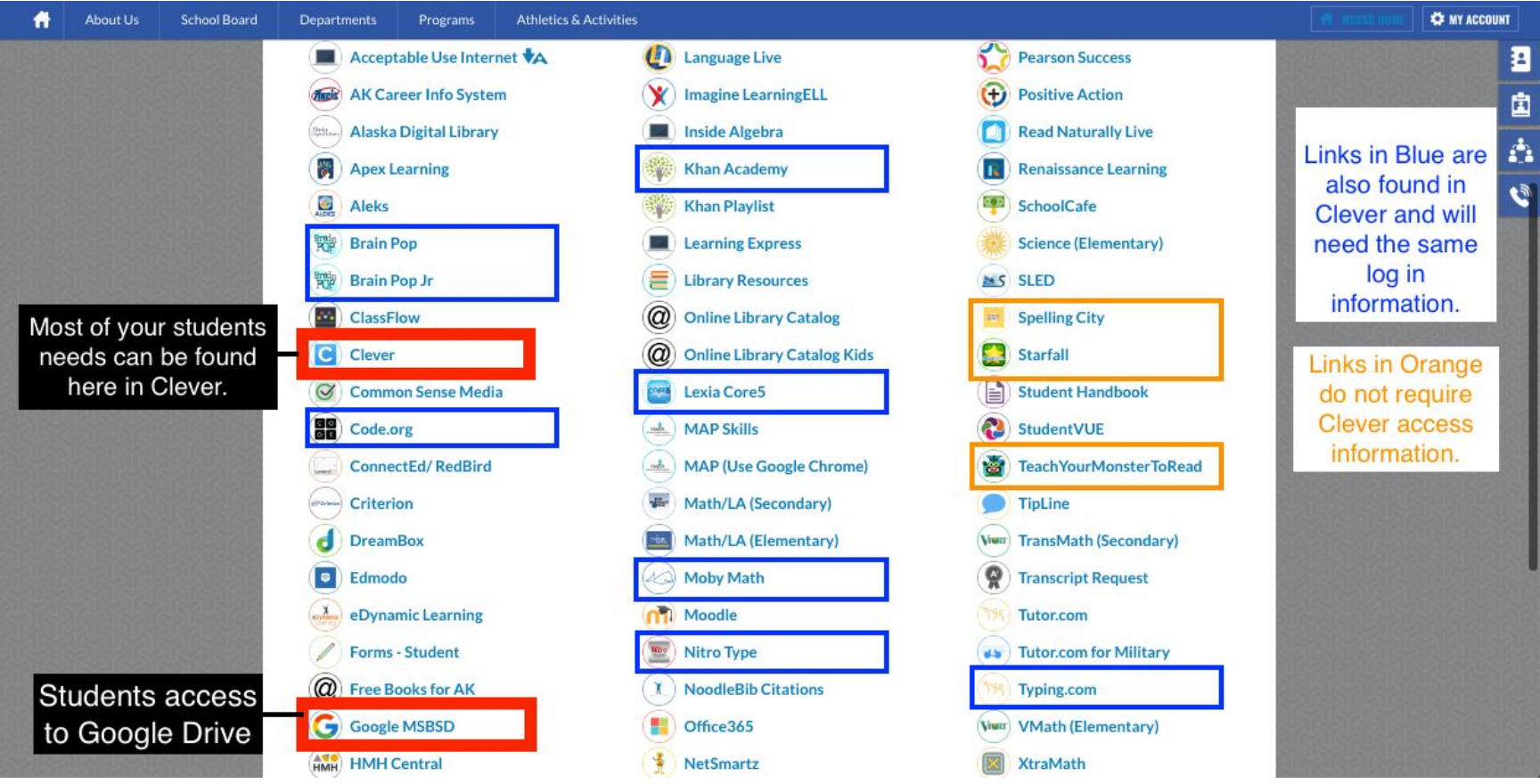

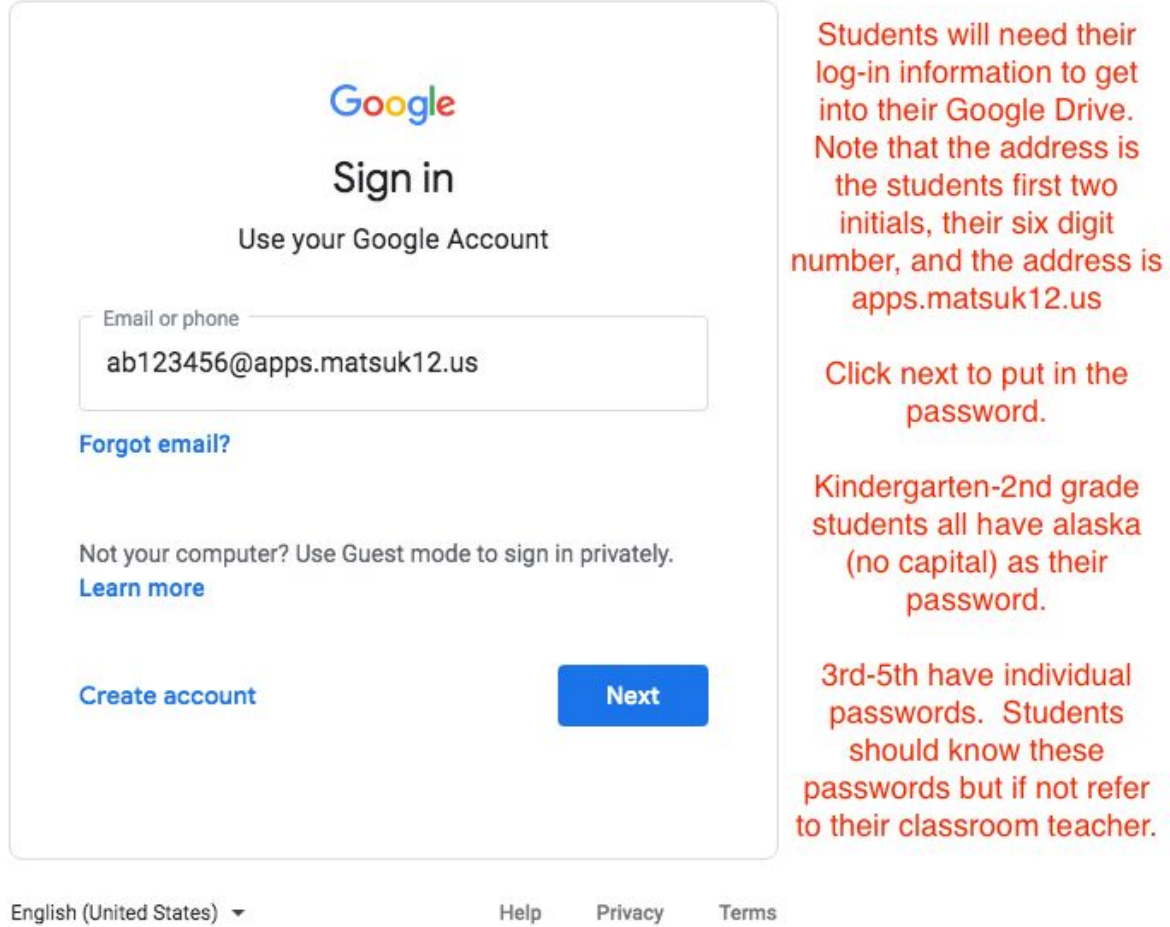

Note that the students login information is their first two initials, six digit number, followed by **@apps.matsuk12.us**

![](_page_7_Picture_29.jpeg)

![](_page_8_Figure_0.jpeg)

You are now in your students Google Account. Here they can access their Google Drive, Google Classroom, etc…